## eVidyalaya Half Yearly<br>Report

١i

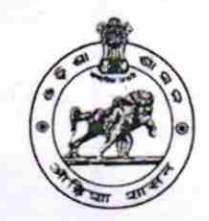

Department of School & Mass Education,<br>Govt. of Odisha

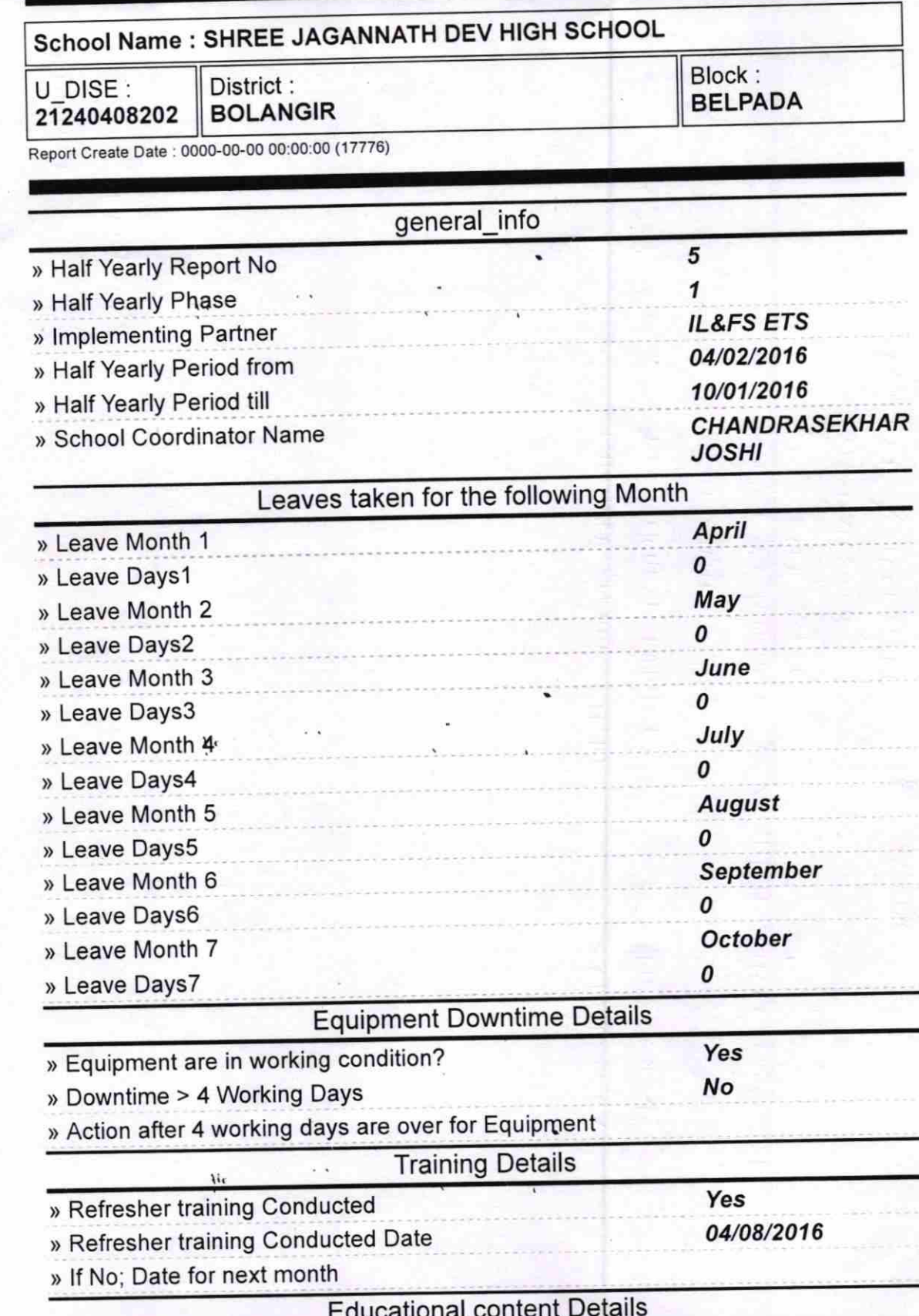

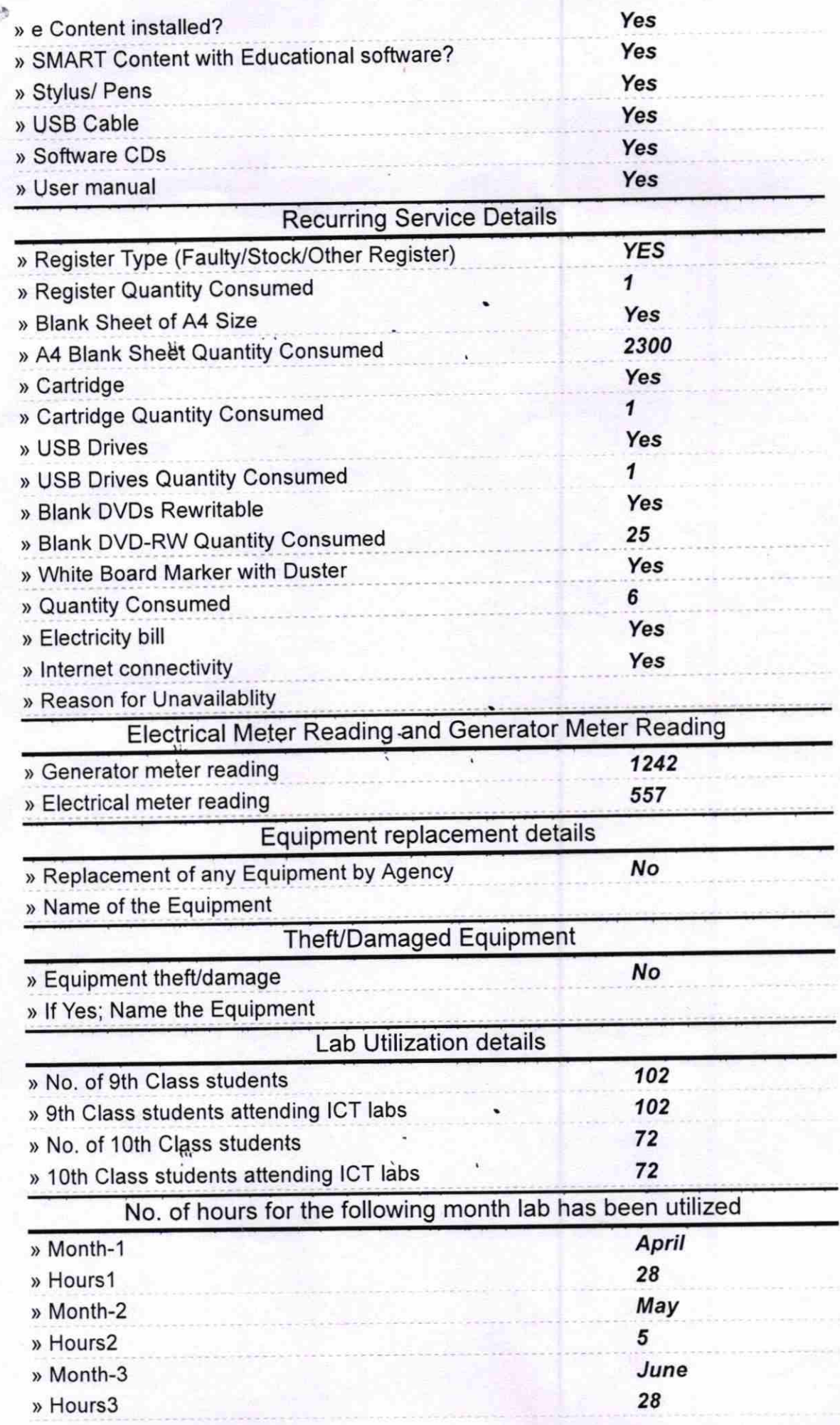

۱i.

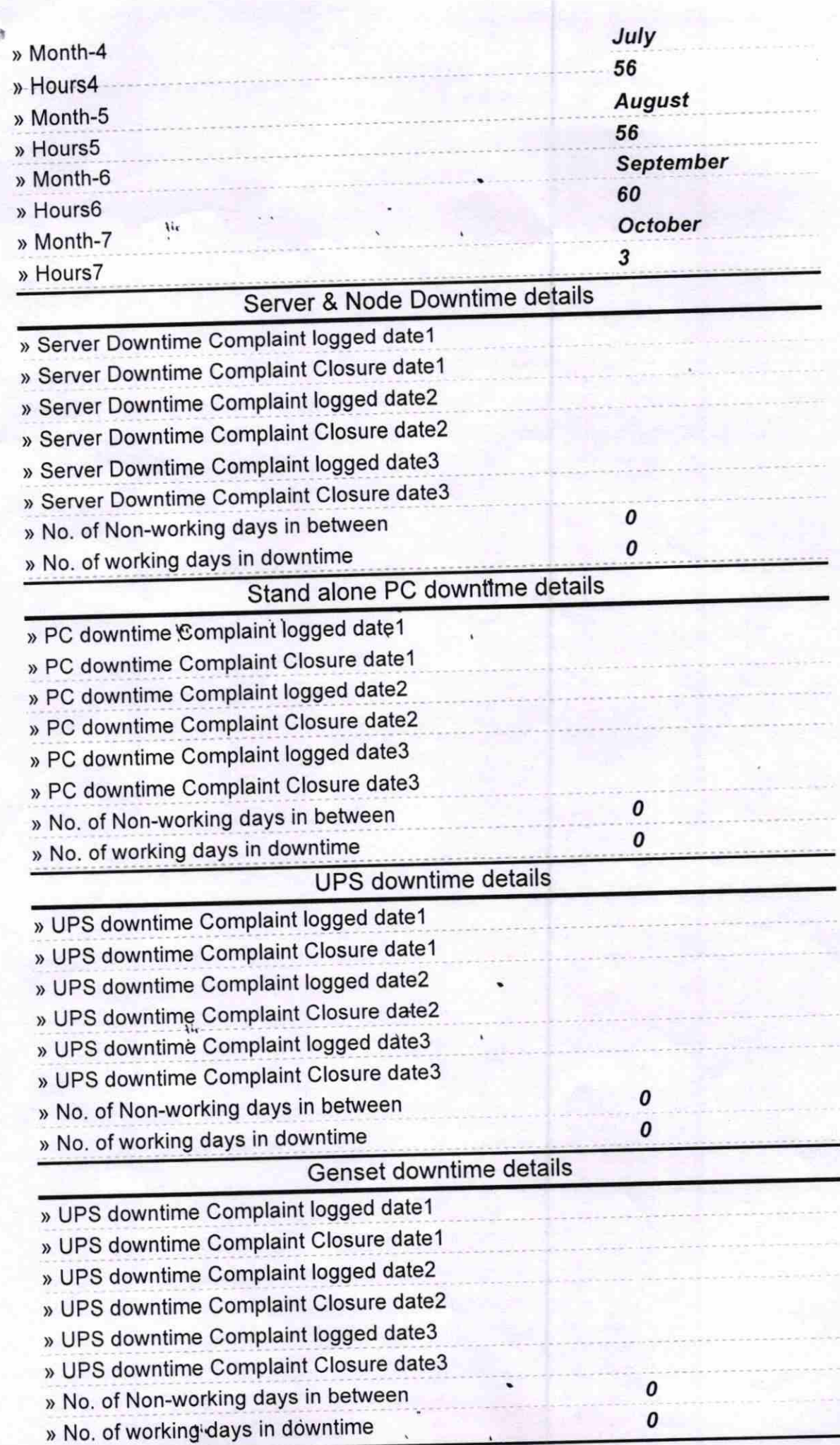

 $\alpha_{\perp}$  =

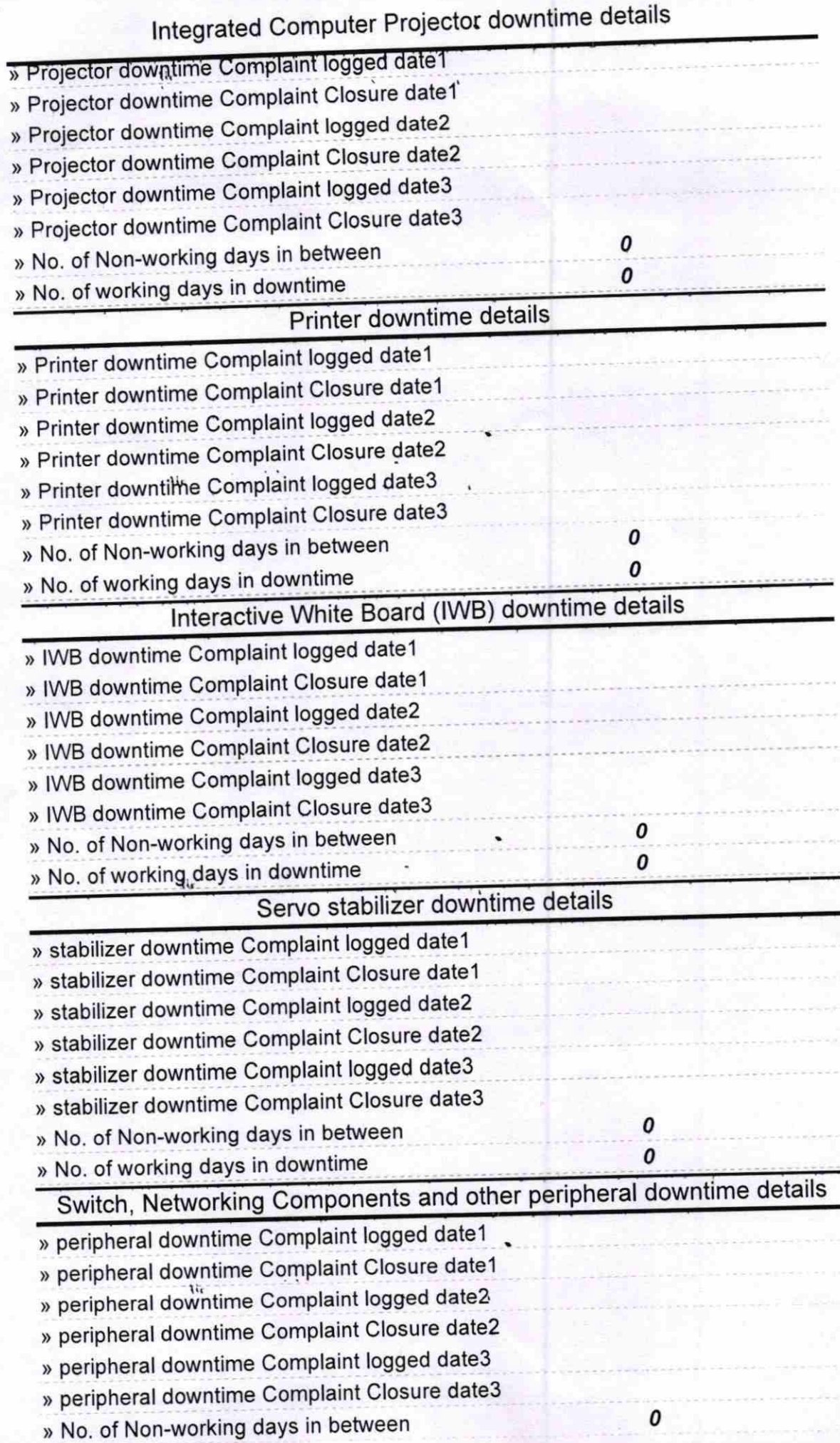

 $\ddot{u}$ 

 $\ddot{u}$ 

H,

١'n

 $\pmb{o}$ 

Headmaster IIIL